# **Yealink Meeting License Description**

## **Yealink Meeting License**

Link to Yealink Meeting [management](https://meetings.yealinkmeeting.com/manager/enterprise/dashboard) platform

#### **Host License**

Host: A Host can arrange a meeting without time limitation and enjoy more concurrent calls. Free users (without host license) can only arrange a 40-minutes meeting and 100 concurrent calls. Standard Package: each meeting allows 100 participants maximum ;

Business Package: each meeting allows 300 participants maximum ;

Enterprise Package: each meeting allows 300 (Upgrade to 500 available) participants maximum;

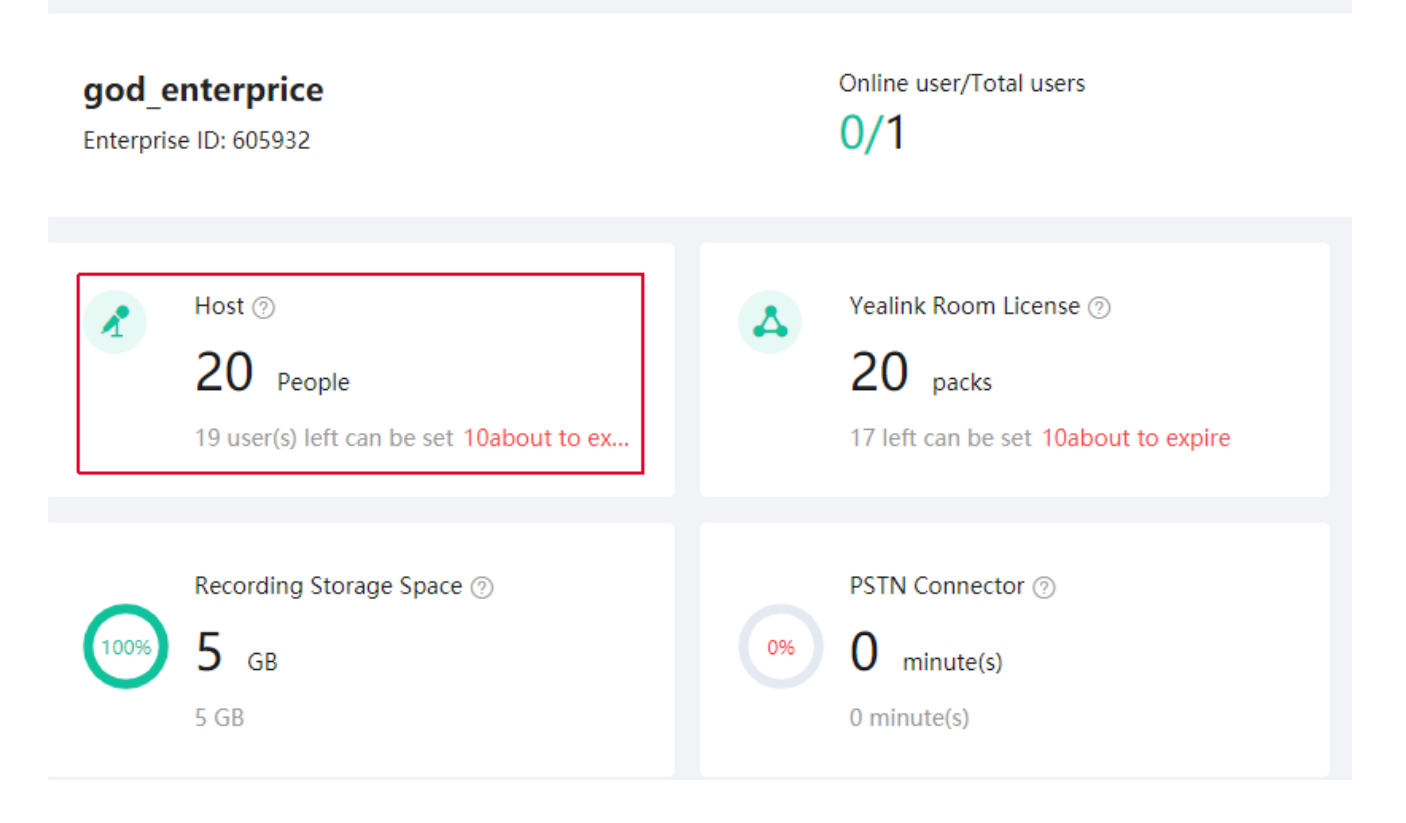

## **How to associate the host license with the user account?**

Path: Member management->User->Edit Type: License

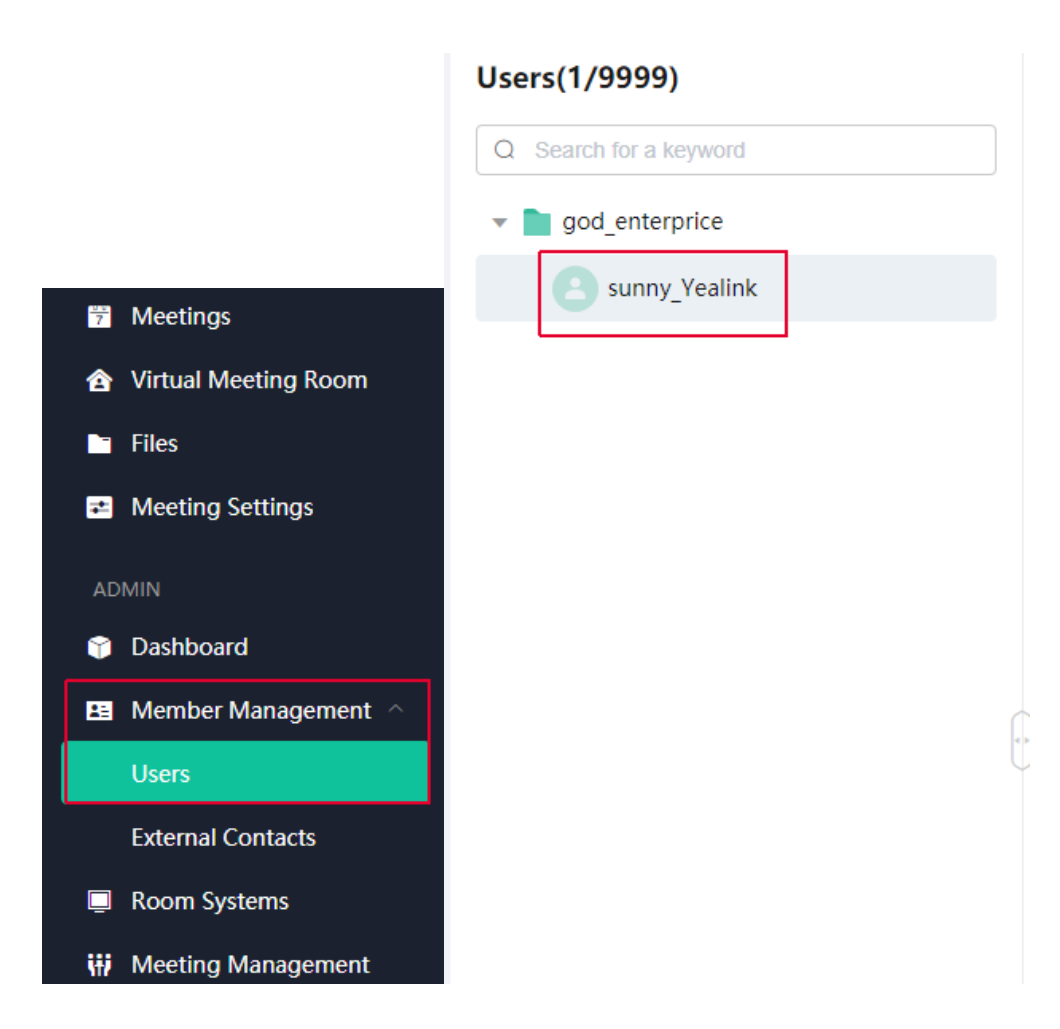

# $\leftarrow$  Account details

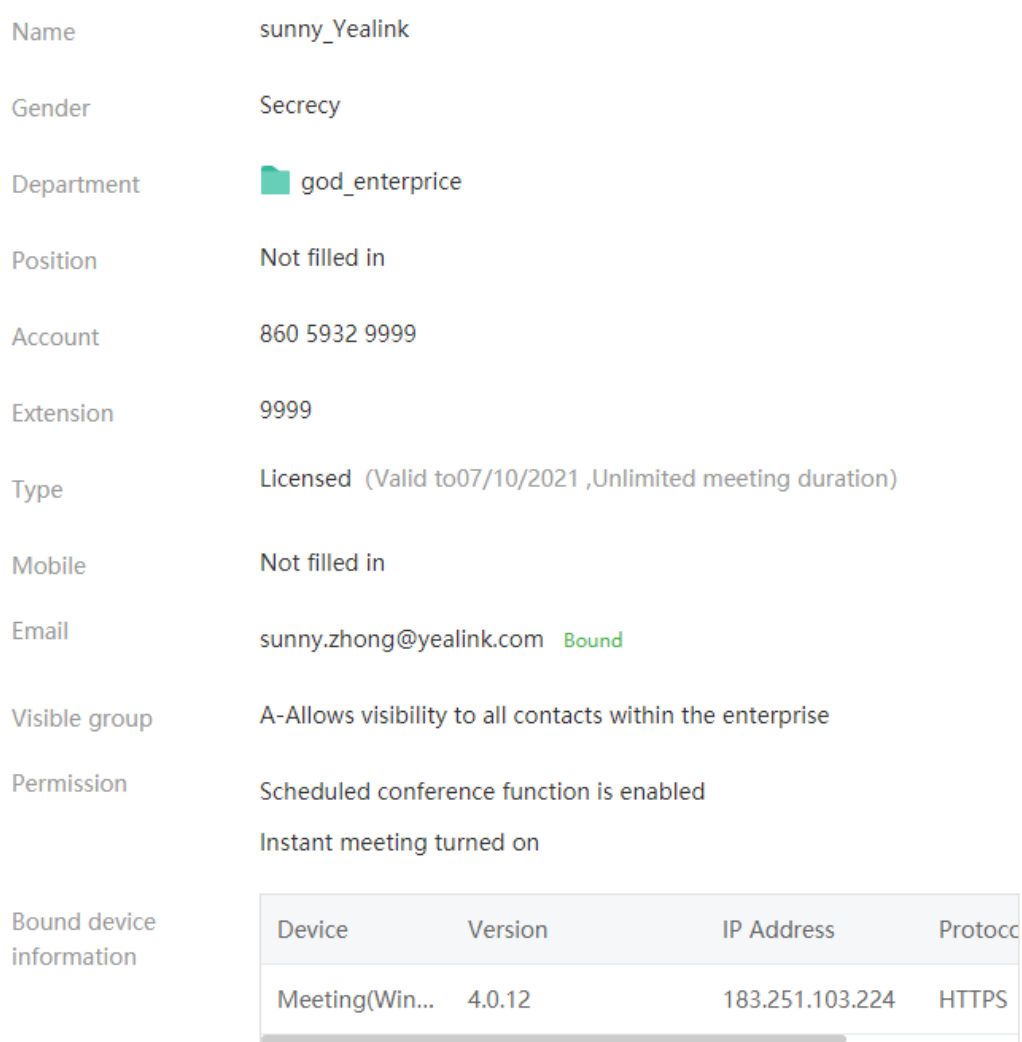

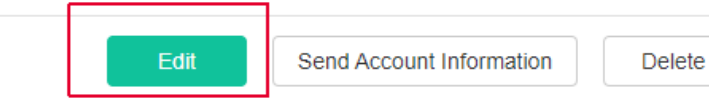

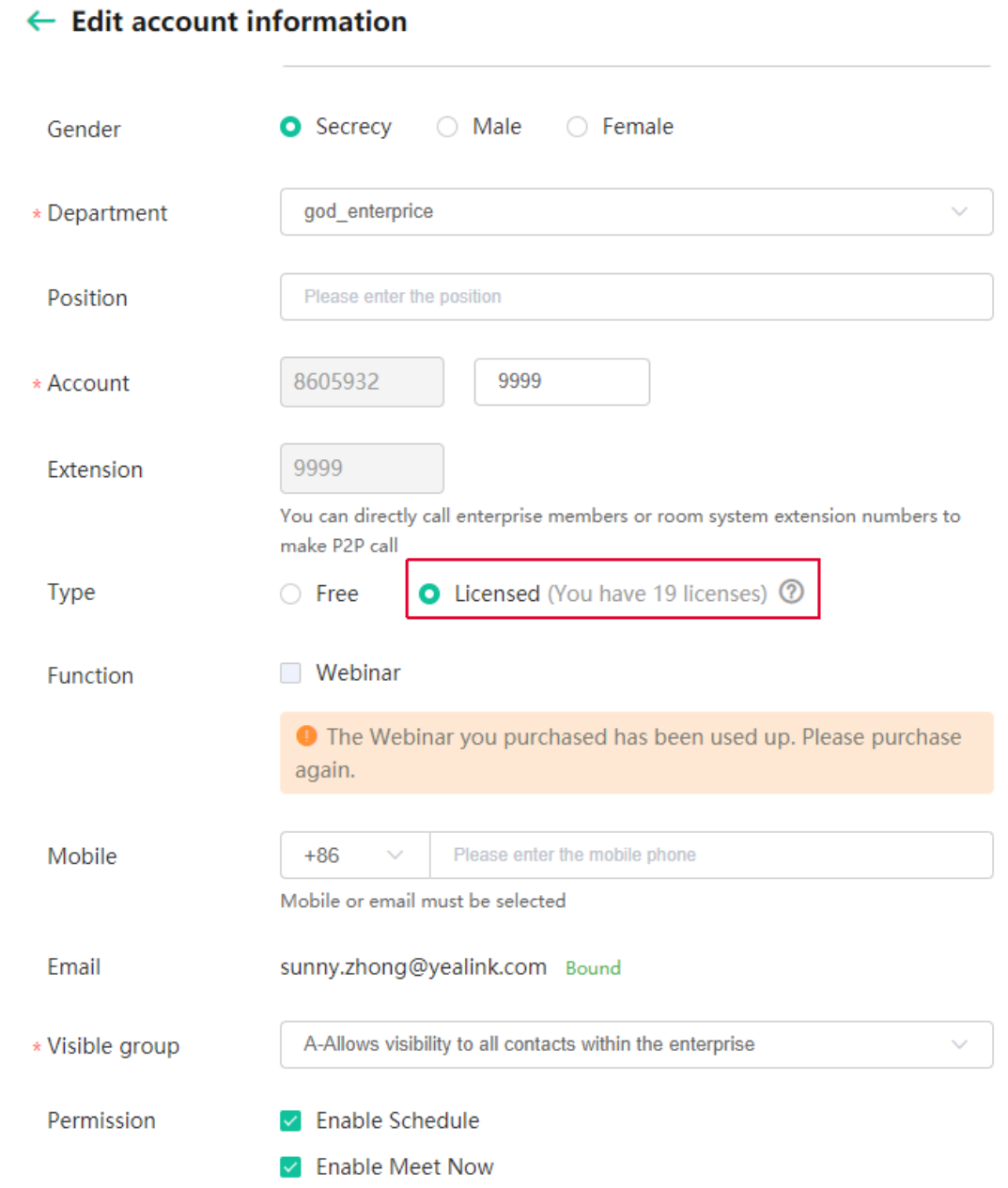

After enable, The meeting hosted by this user account can have unlimited duration and more than 100 concurrent calls.

#### **Room License**

Used in registering Yealink VC endpoint on Yealink Meeting.

Yealink will give this for free if customers have the Yealink VC endpoint.

Without this license, you can not register the Yealink VC endpoint at Yealink Meeting.

# god enterprice

Enterprise ID: 605932

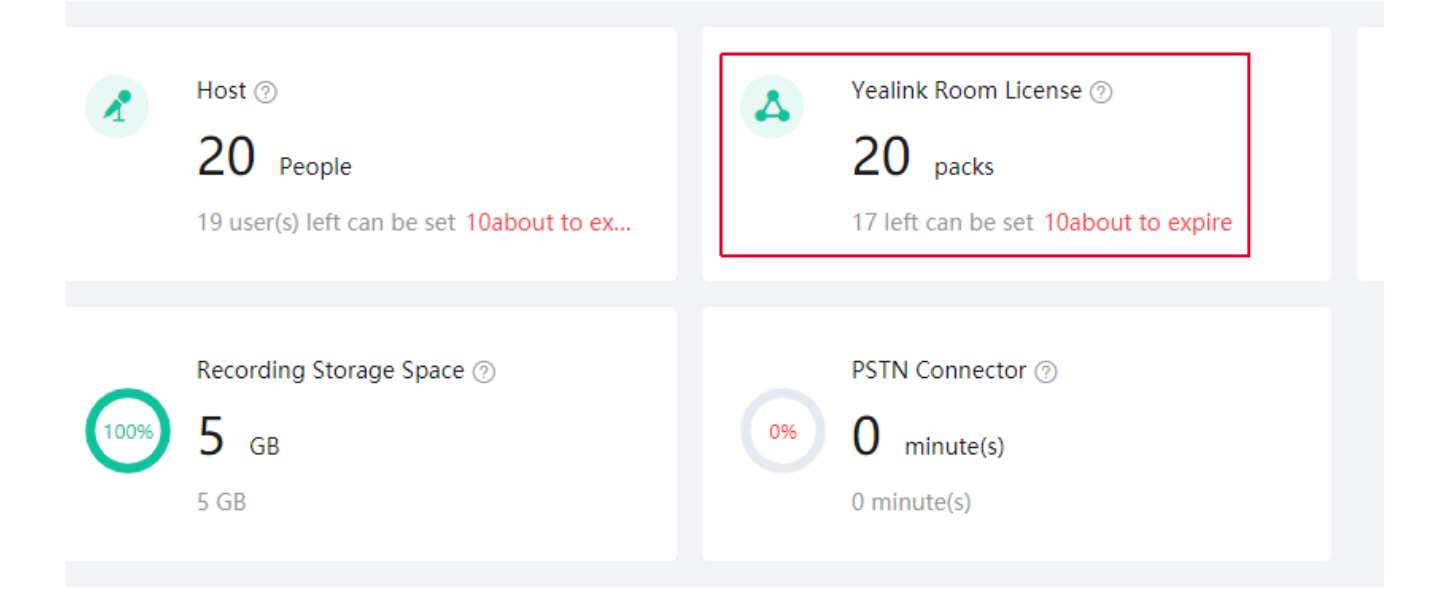

#### **How to associate the Yealink VC endpoint with Yealink Room License?**

Path: Member management>Room System>Edit. Yealink Room License: Choose one license. Select Enable Meet Now.

After enable, this Room System account can be used in Yealink VC Endpoint registration.

The corresponding VMR can have unlimited meeting duration and more than 100 concurrent(same as Host)

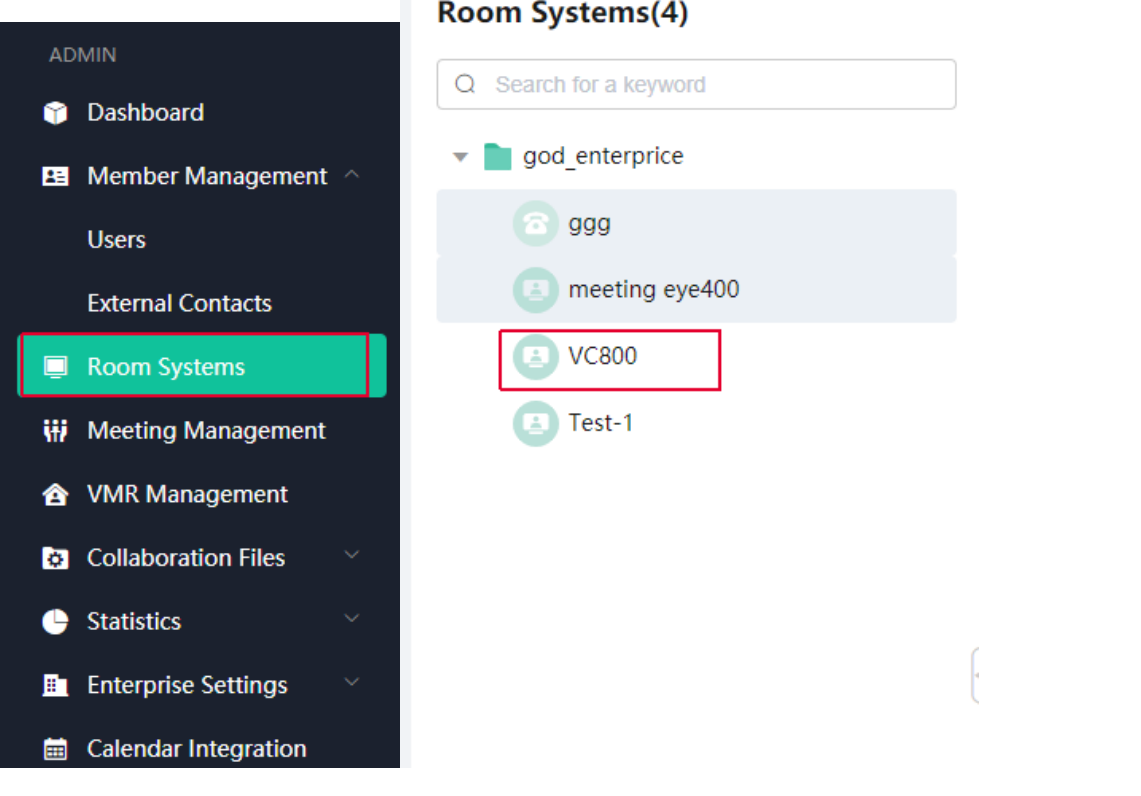

## ← Edit Yealink Rooms

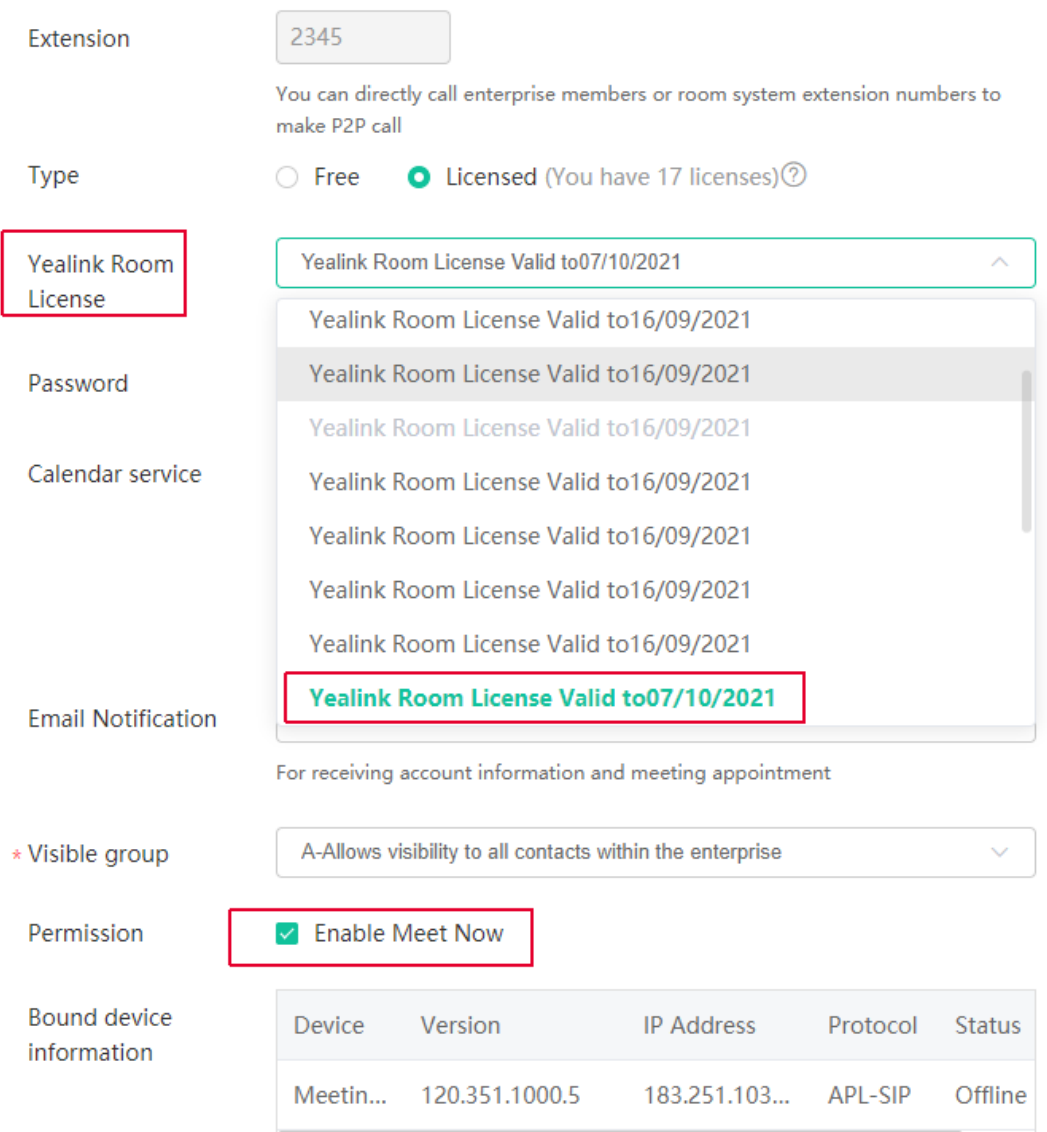

#### **Room Connector**

Limit the concurrent calls of 3rd party hardware endpoint and unregistered Yealink VC endpoint in your Enterprise.

One room connector allows one 3rd party hardware endpoint or unregistered Yealink VC endpoint to join Yealink Meeting via H.323/SIP protocol at the same time.

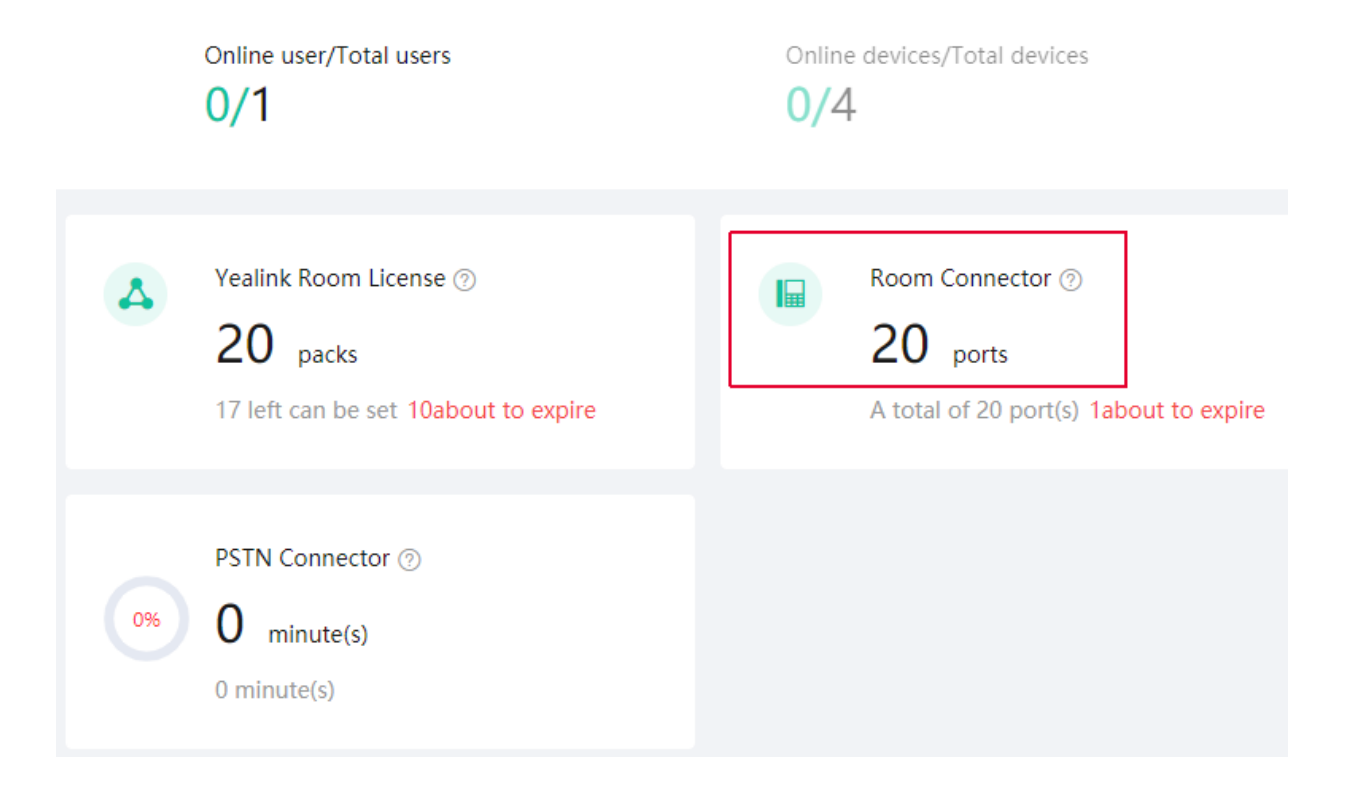

Room connector services don't need to associate with any user account or room system account. once the license is activated.

VMR in this enterprise will allow hardware endpoint call in via H.323/SIP protocol. In the invitation email, you can find the call-in information in Meeting invitation.

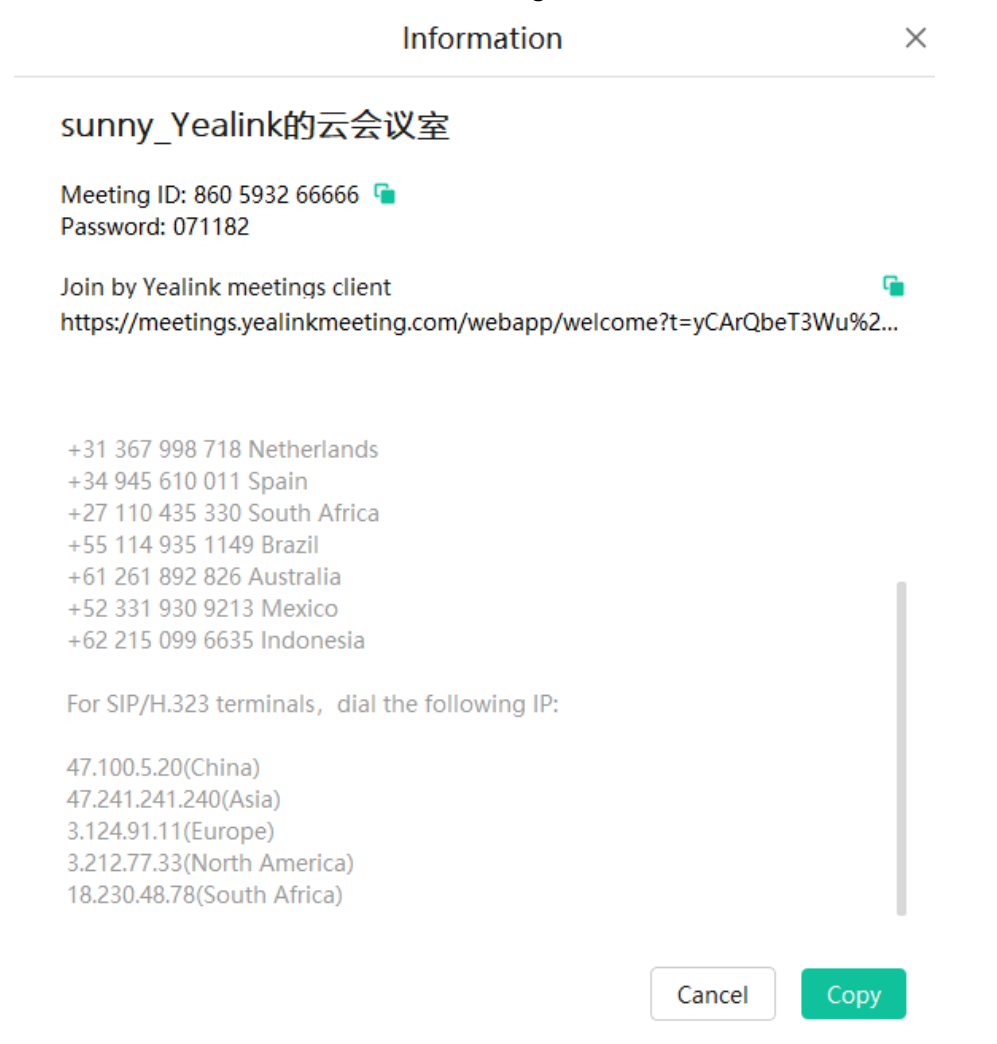

**Webinar Package**

VMR is dedicated to training and event scenarios. Support up to 2000 attendees in one VMR.

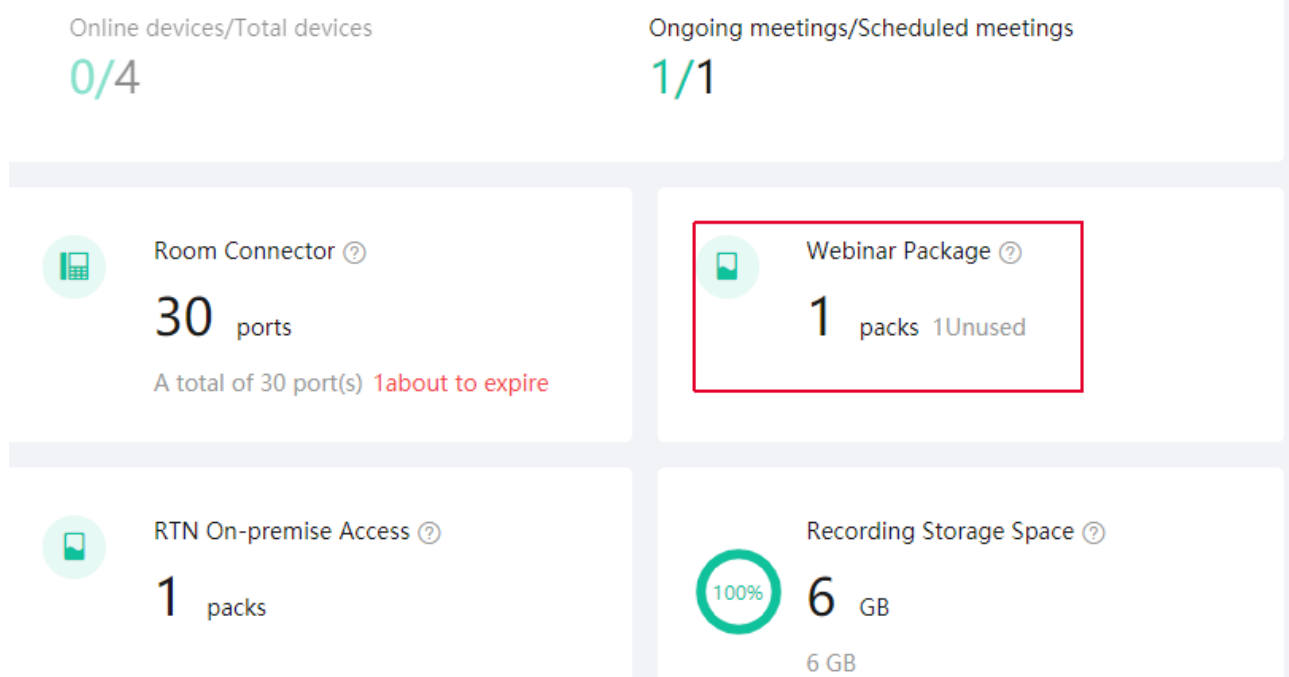

#### Click Member Management> Users >Edit

#### $\leftarrow$  Edit account information

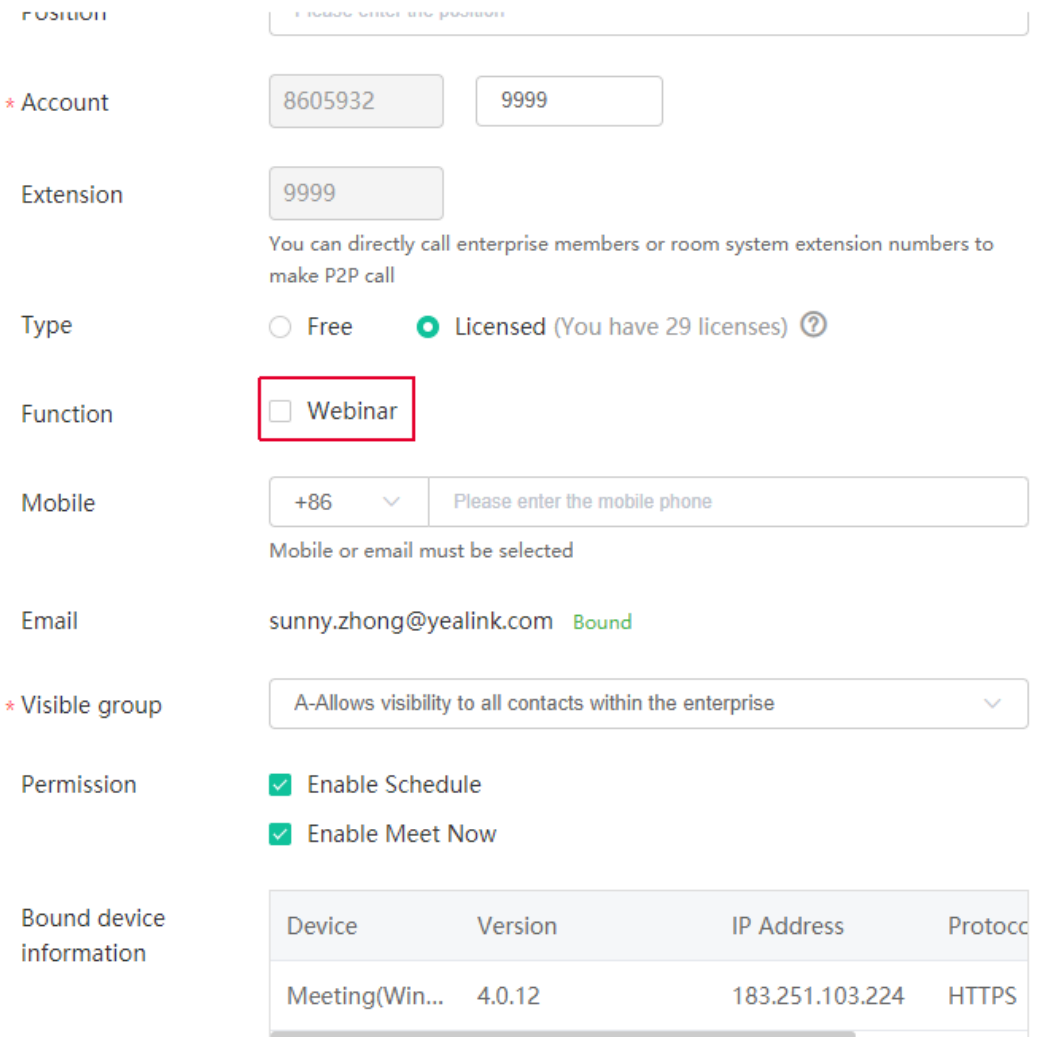

Webinar package needs to associate with a specific user account and only support scheduling it on the Web. Click Meeting> Schedule now

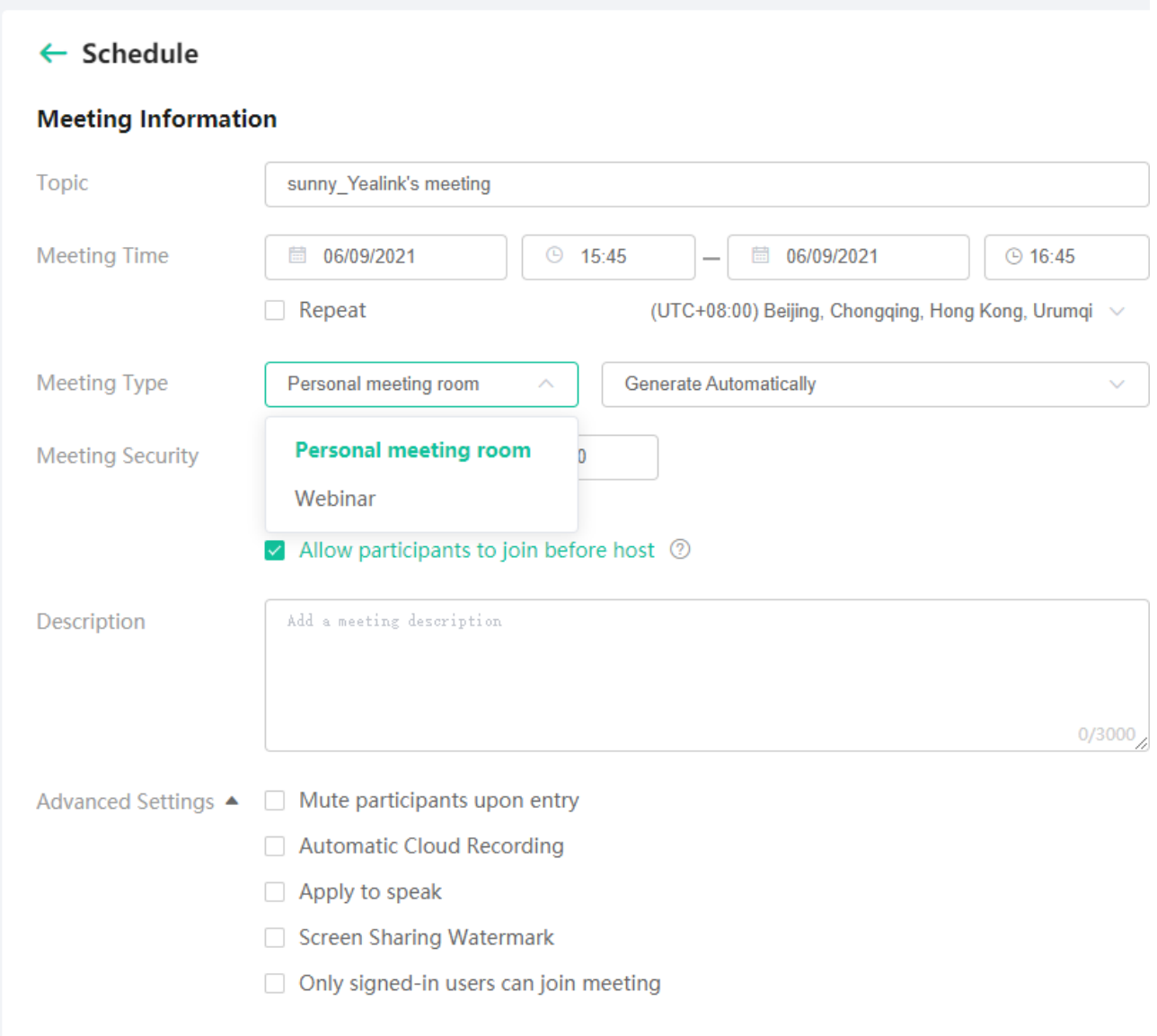

#### **PSTN Connector**

Billing is based on the phone call minutes from PSTN. Yealink now provides 9 countries' local PSTN numbers and will add more in the future.

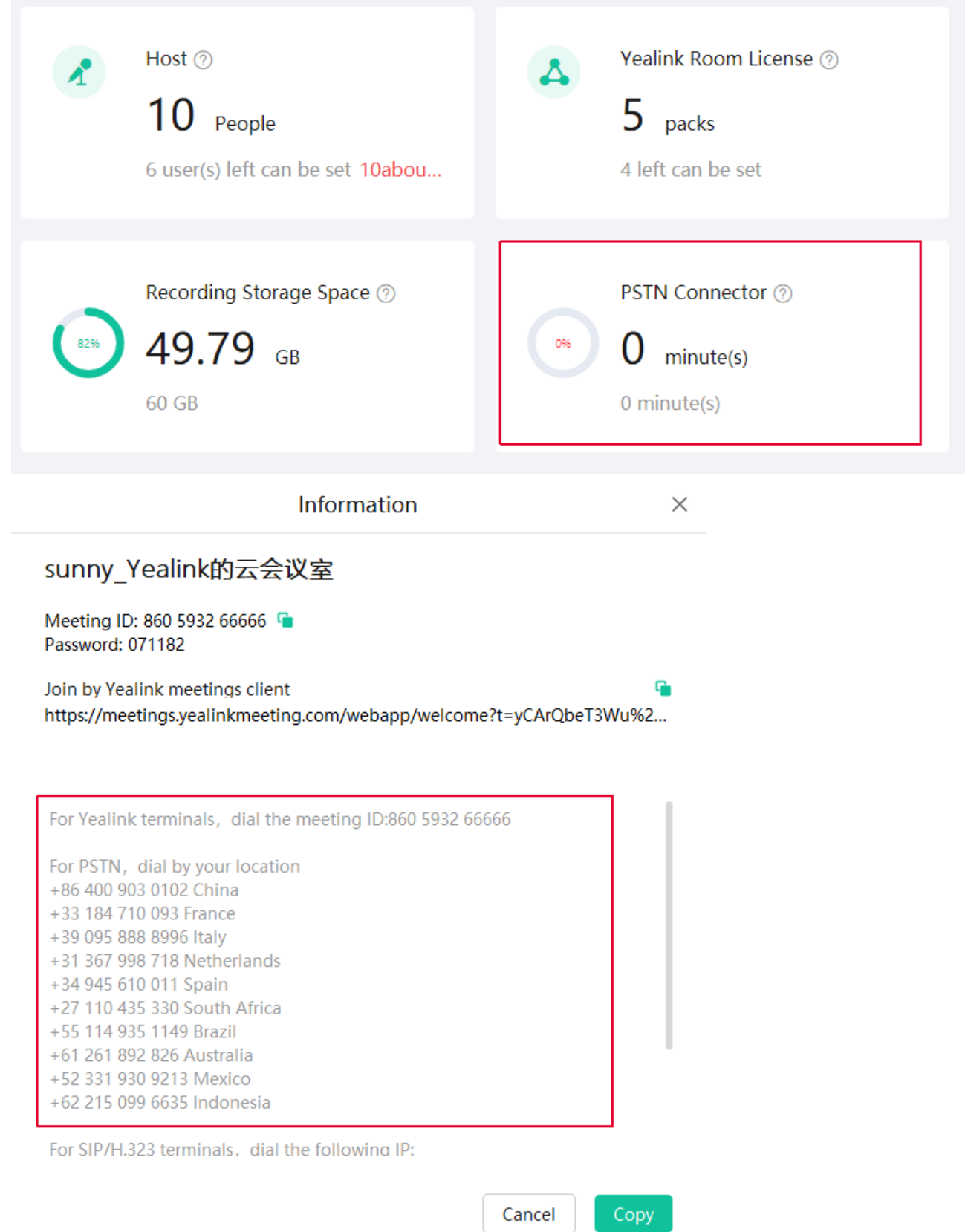

## **Recording Storage Space**

Recording Storage Space: Billing is based on the storage usage of meeting recording files

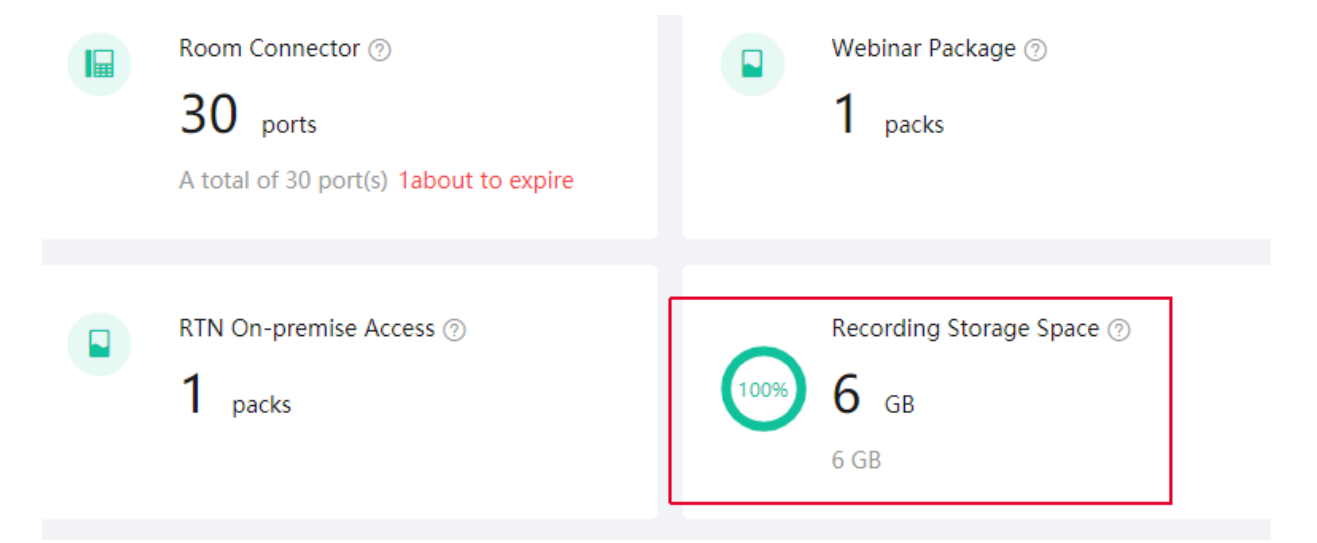

Start recording from the client easily and view/share recording files by link.

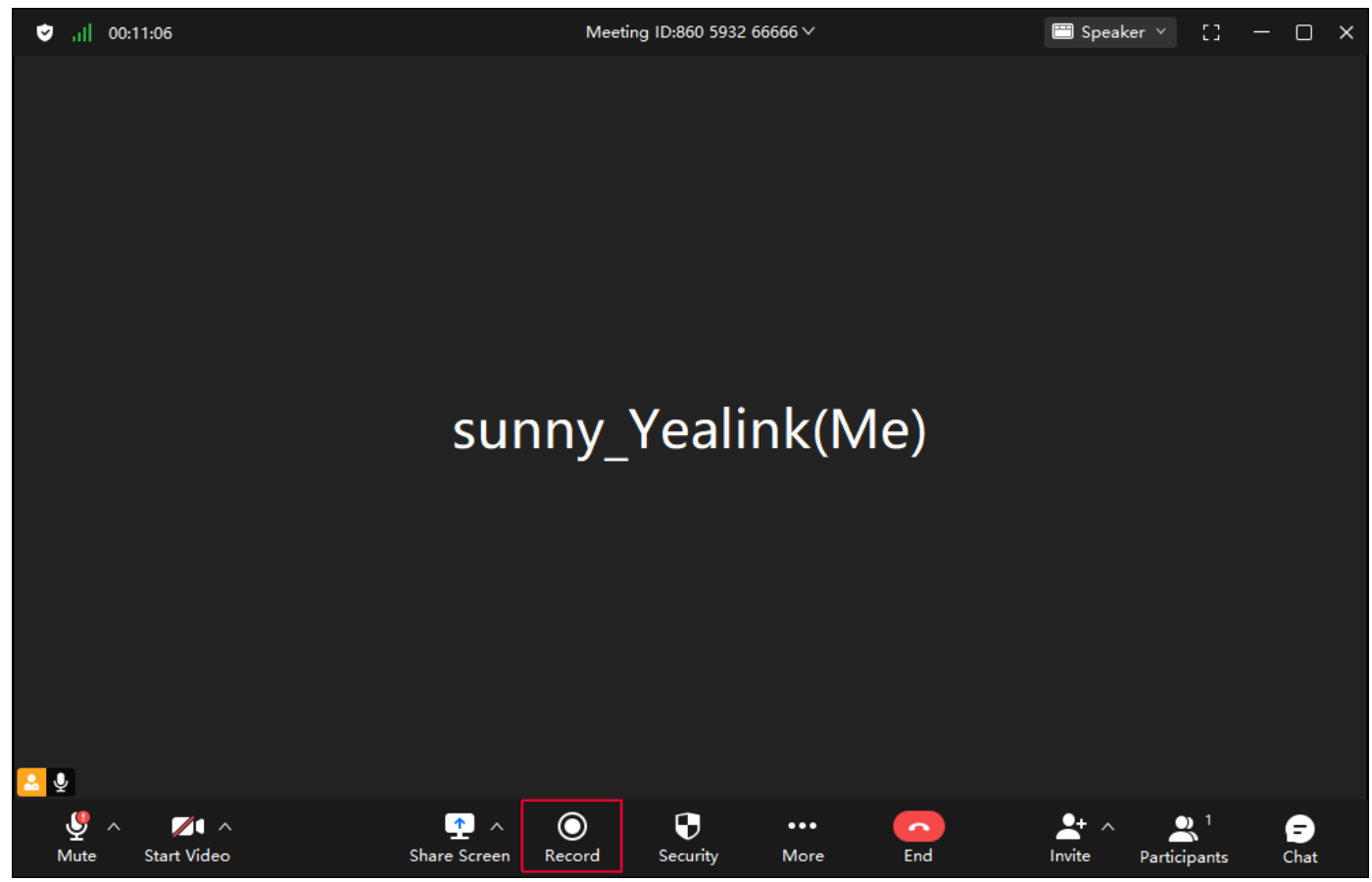

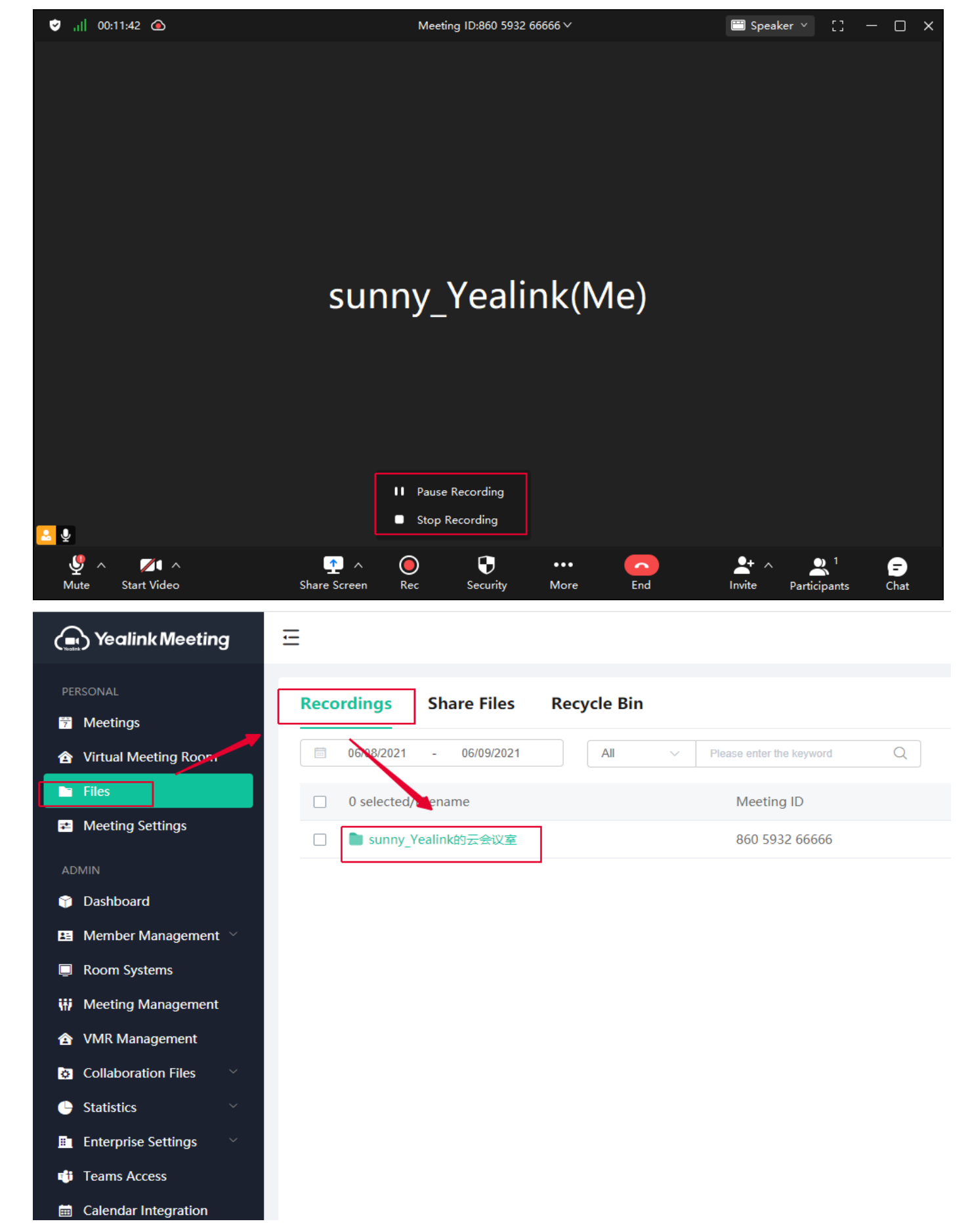

You can manage these record files here.

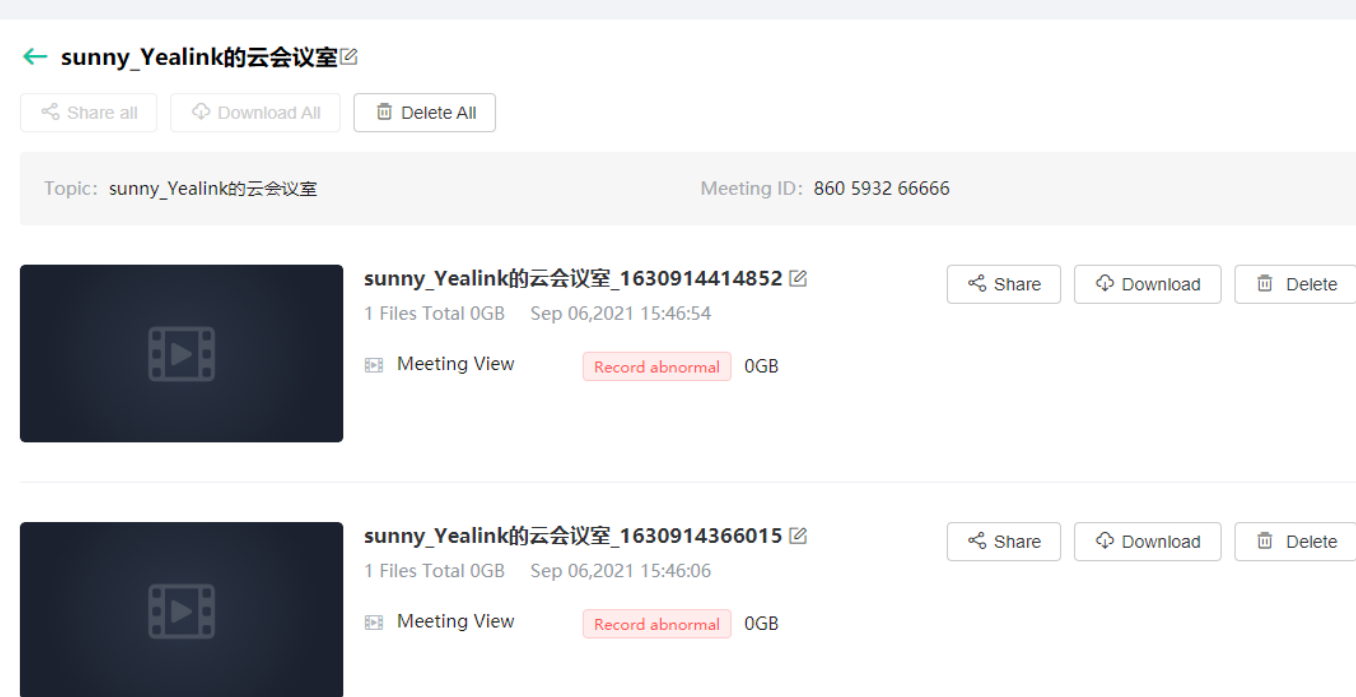

 $\equiv$